# Kafka Streams

Prof. Carlo Ferrari Michele Stecca, Ph.D.

# Developing Kafka Applications

- We can use the JAVA Consumer client
- Repetitive requirements and patterns appear

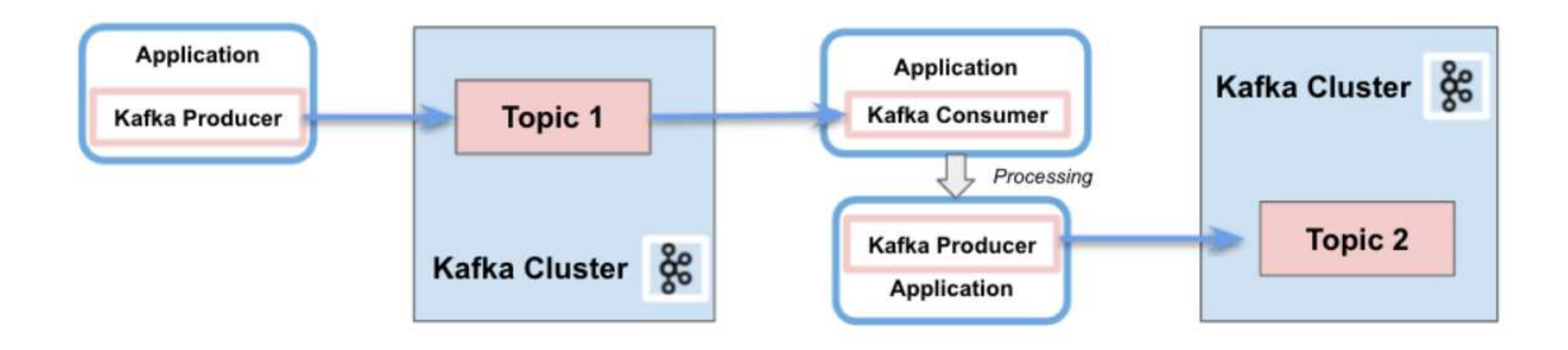

- Writing an application requires a lot of code
- Threading?
- State management?

# Developing Kafka Applications

• Kafka streams

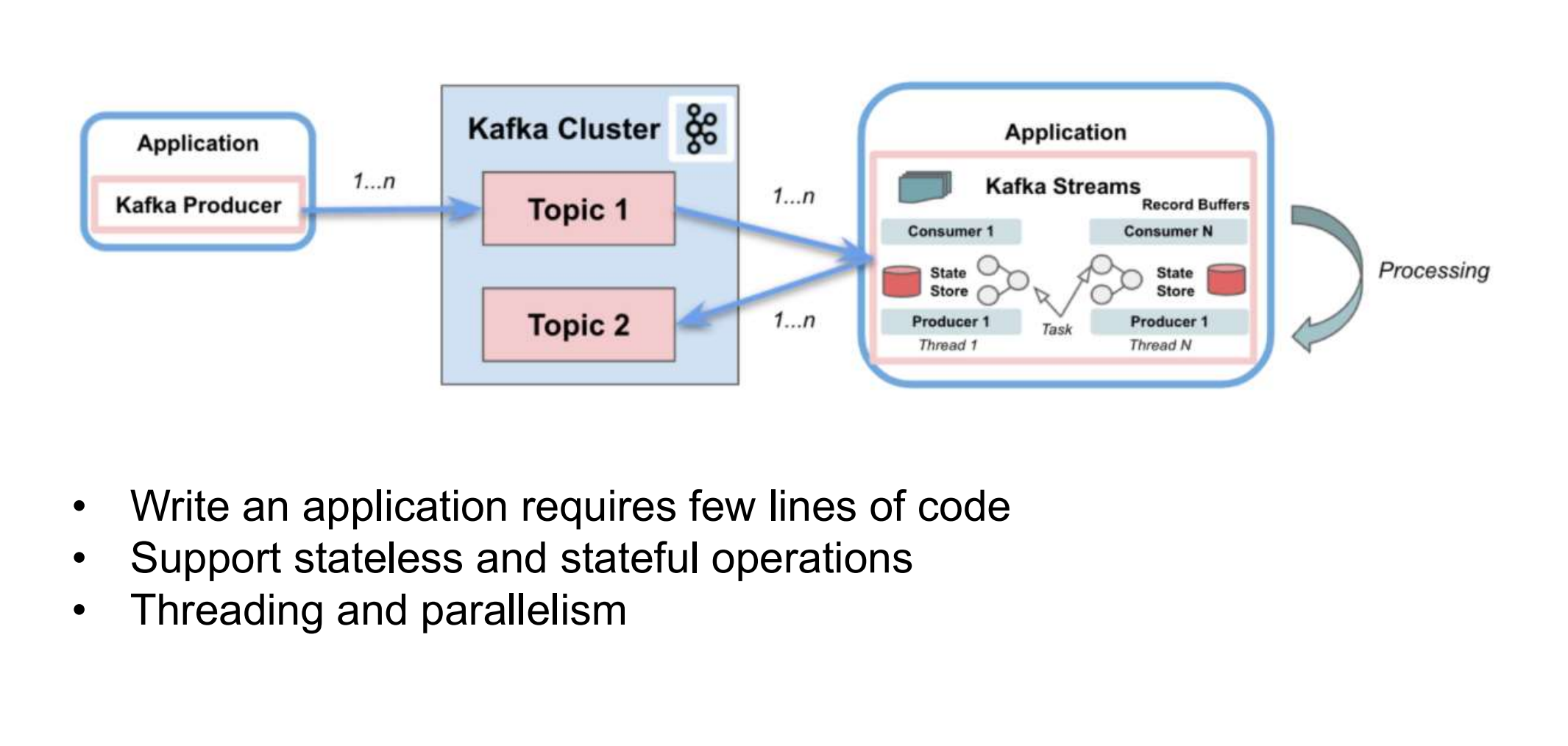

- 
- 
- 

### Kafka streams

- Kafka Streams is a **client library** for processing and analyzing data stored in Kafka. The Kafka Stream API interacts with a Kafka cluster but the application does not run directly on Kafka brokers
- Supports fault-tolerant
- Offers necessary stream processing primitives:
	- high-level Streams DSL (Domain Specific Language)
	- low-level Processor API
- Transforms and enriches data
- Supports per-record stream processing with millisecond latency (no micro-batching)
- Supports stateless processing, stateful processing, windowing operations

#### High Level Architecture

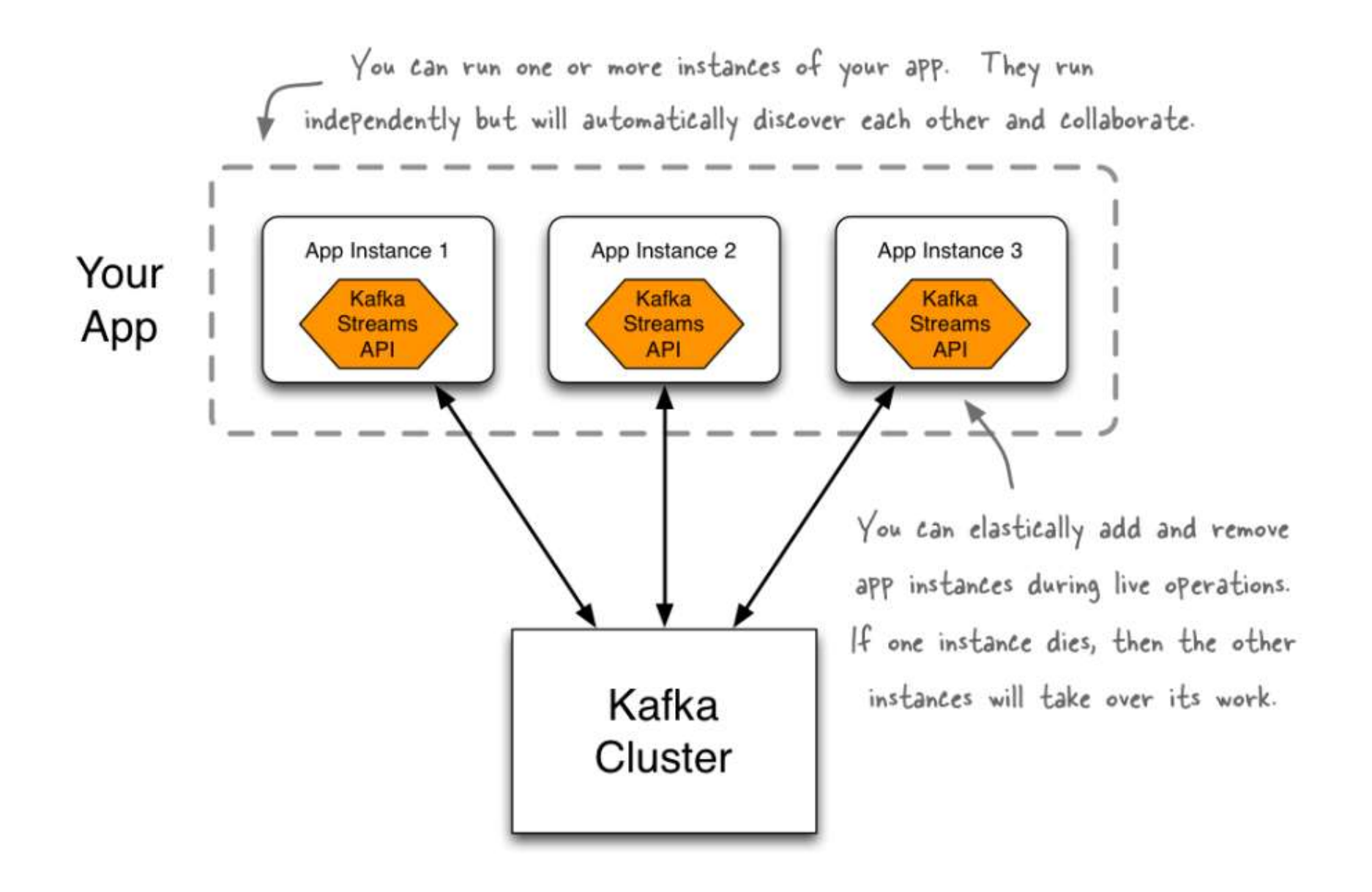

#### Kafka Streams Architecture

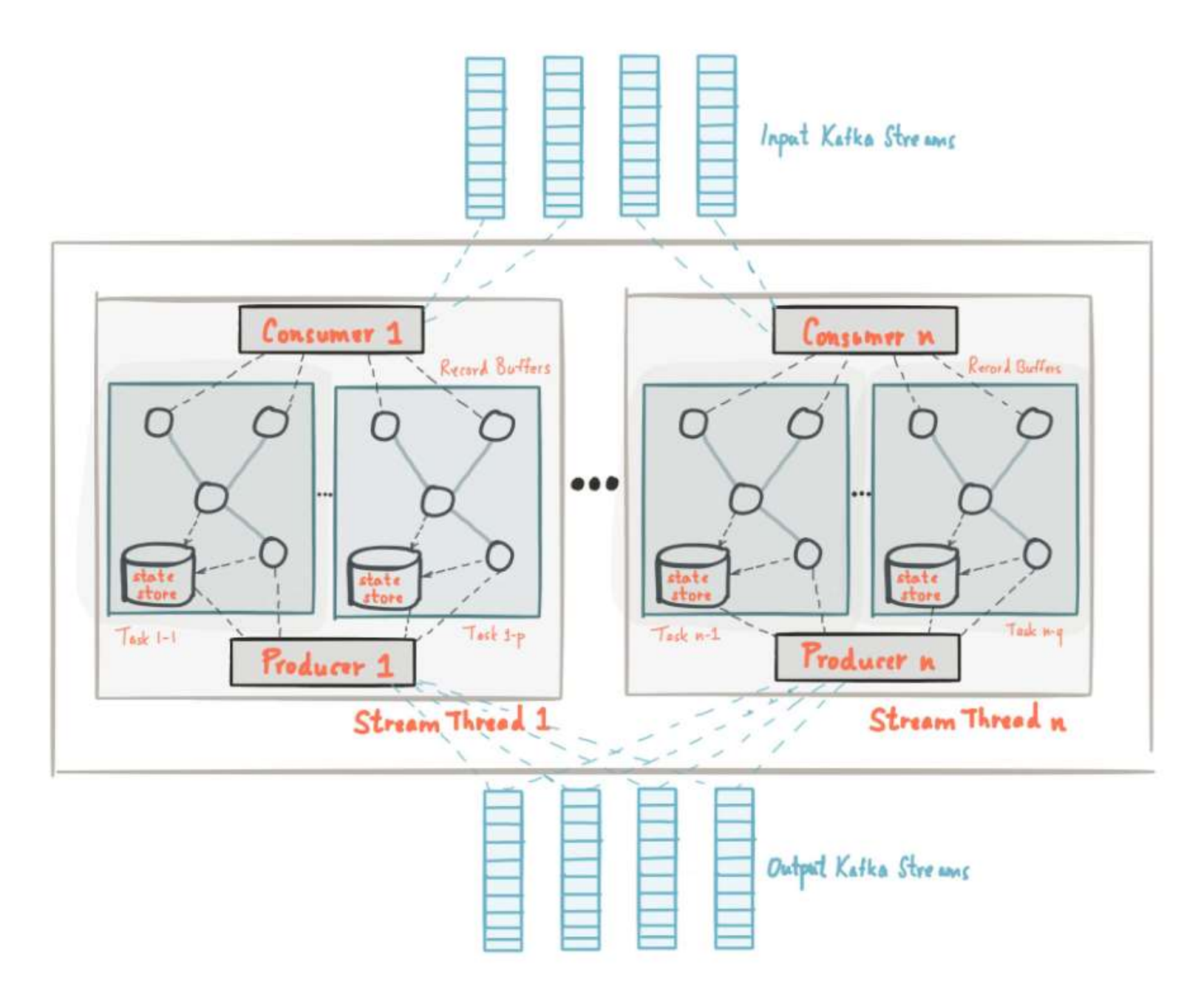

#### KStreams and KTables

A KStream is an abstraction of a record stream – Each record represents a self-contained piece of data in the unbounded data set

**• A KTable is an abstraction of a changelog stream** 

– Each record represents an update

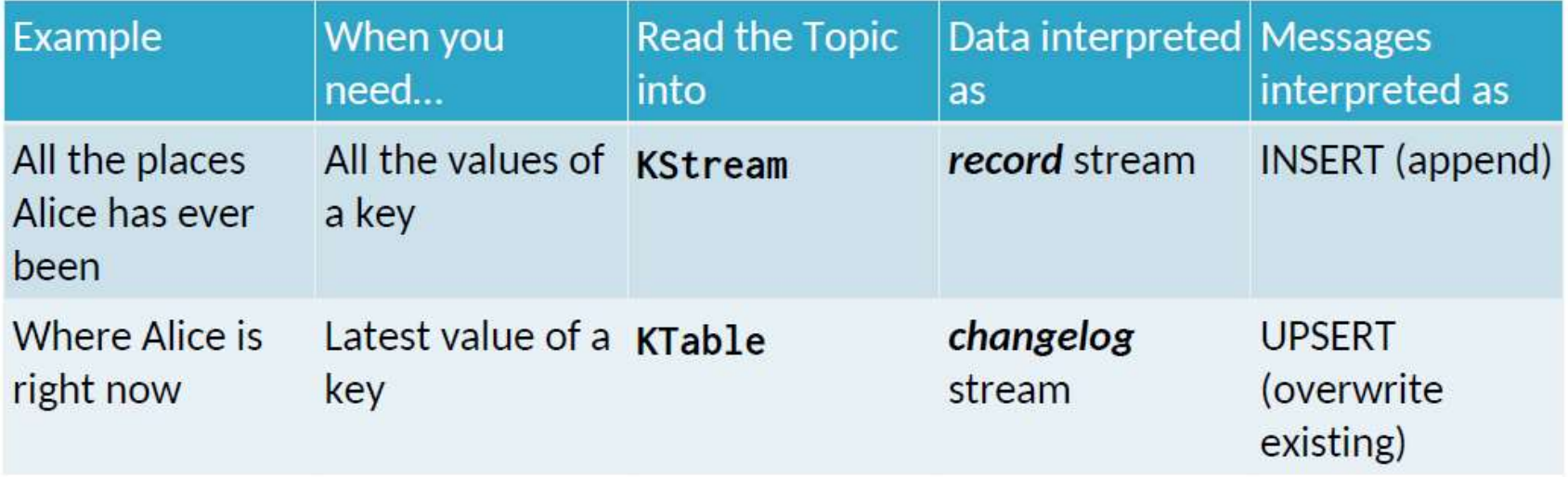

#### KStreams and KTables

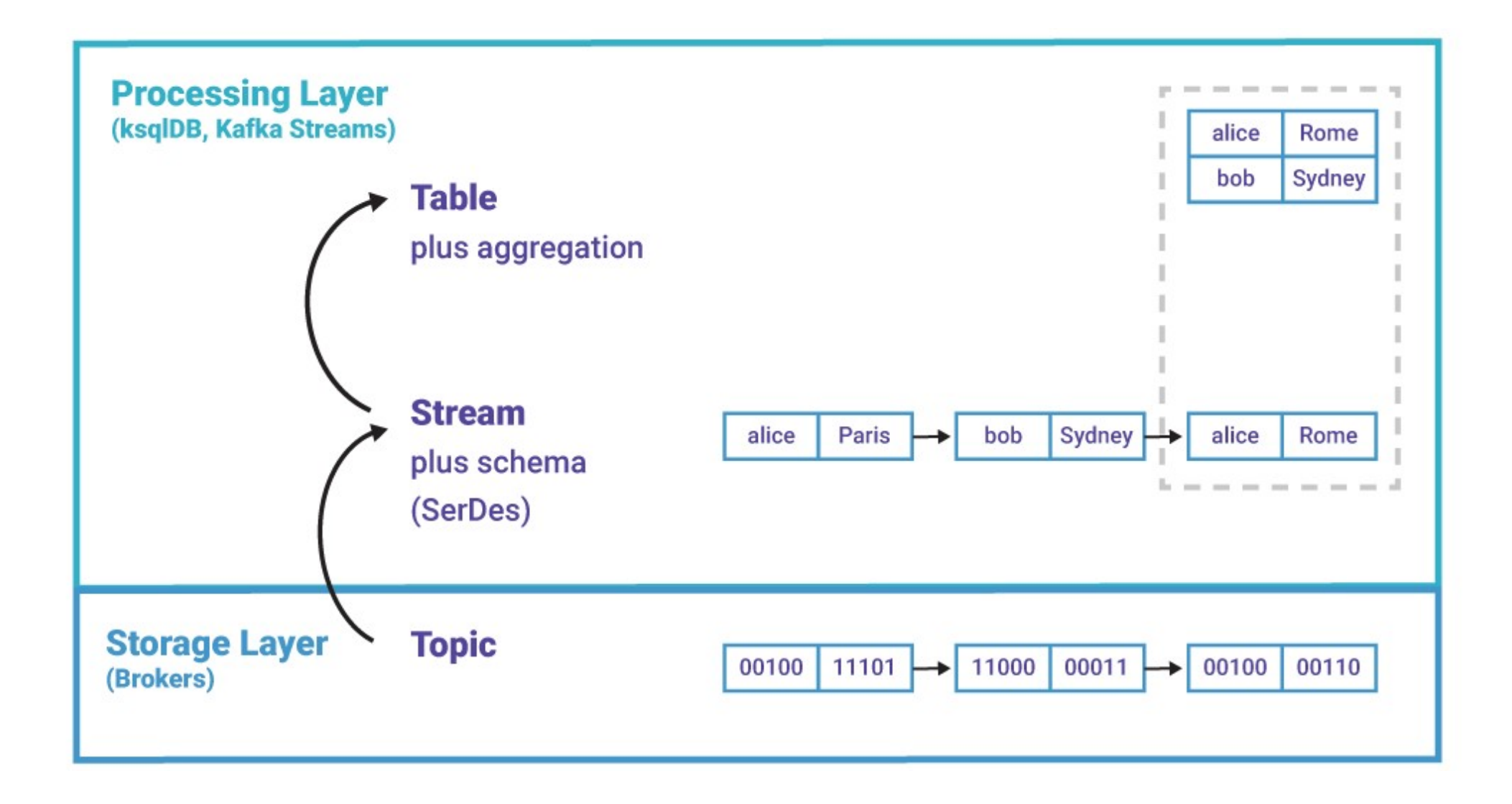

### Process Topology

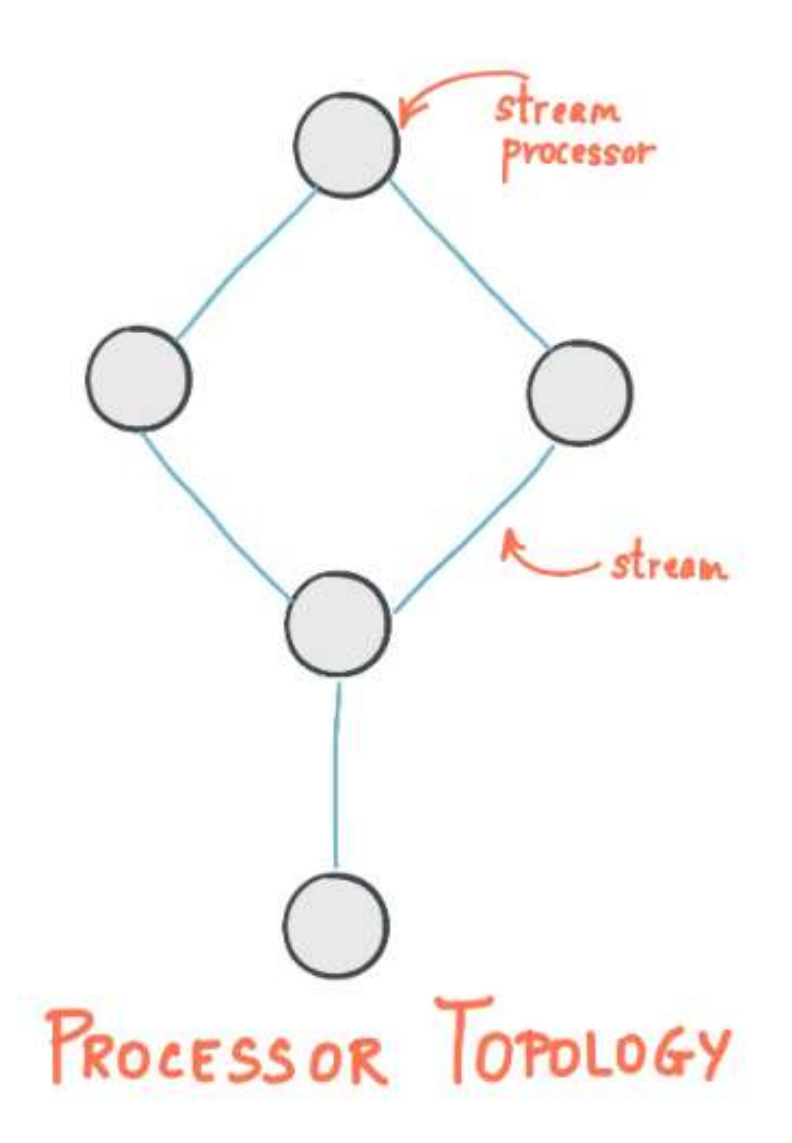

# Process Topology

- A processor topology is a graph of stream processors (nodes) that are connected by streams (edges).
- Stream: unbounded, continuously updating data set. A stream is an ordered and fault-tolerant sequence of immutable key-value pairs (data records).
- Source Processor produces an input stream to its topology from one Kafka topic by consuming records from these topics and forwarding them to its down-stream processors.
- Sink Processor sends any received records from its up-stream processors to a Kafka topic.

### Processing data in Kafka Streams

#### **Examples of stateless transformation operations:**

- $-filter$ 
	- Creates a new KStream containing only records from the previous KStream which meet some specified criteria
- $-$  map
	- Creates a new KStream by transforming each element in the current stream into a different element in the new stream
- mapValues
	- Creates a new KStream by transforming the value of each element in the current stream into a different element in the new stream

### Processing data in Kafka Streams

- **Examples of stateless transformation operations (cont'd):**
- flatMap
	- Creates a new KStream by transforming each element in the current stream into zero or more different elements in the new stream
- flatMapValues
	- Creates a new KStream by transforming the value of each element in the current stream into zero or more different elements in the new stream

# Processing data in Kafka Streams

#### **Examples of stateful transformation operations:**

- countByKey
	- Counts the number of instances of each key in the stream; results in a new, everupdating KTable
- reduceByKey
	- Combines values of the stream using a supplied Reducer into a new, everupdating KTable

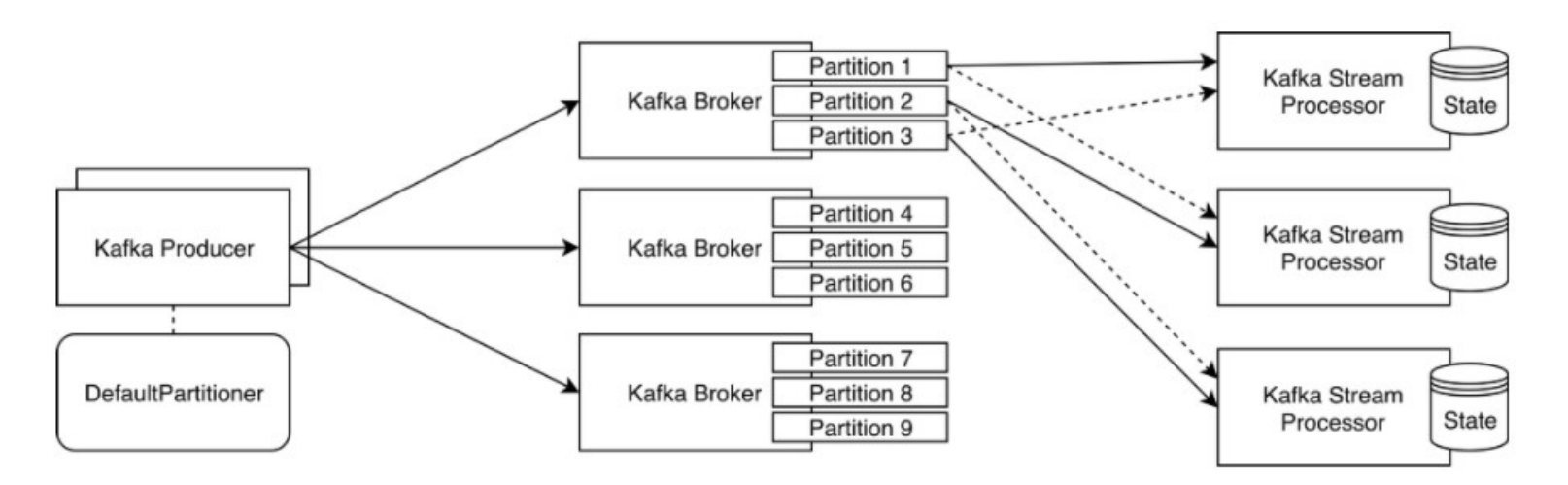

Complete guide here: https://docs.confluent.io/platform/current/streams/developer-guide/dsl-api.html

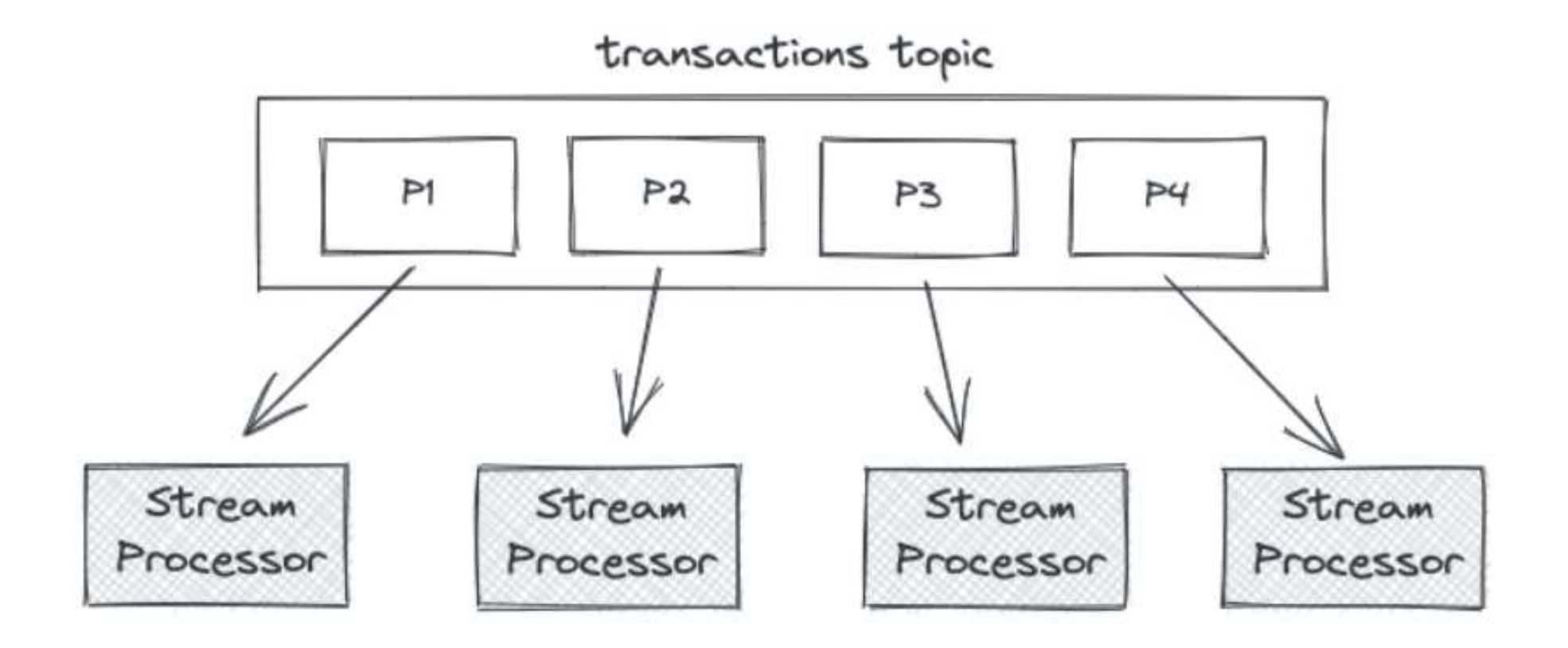

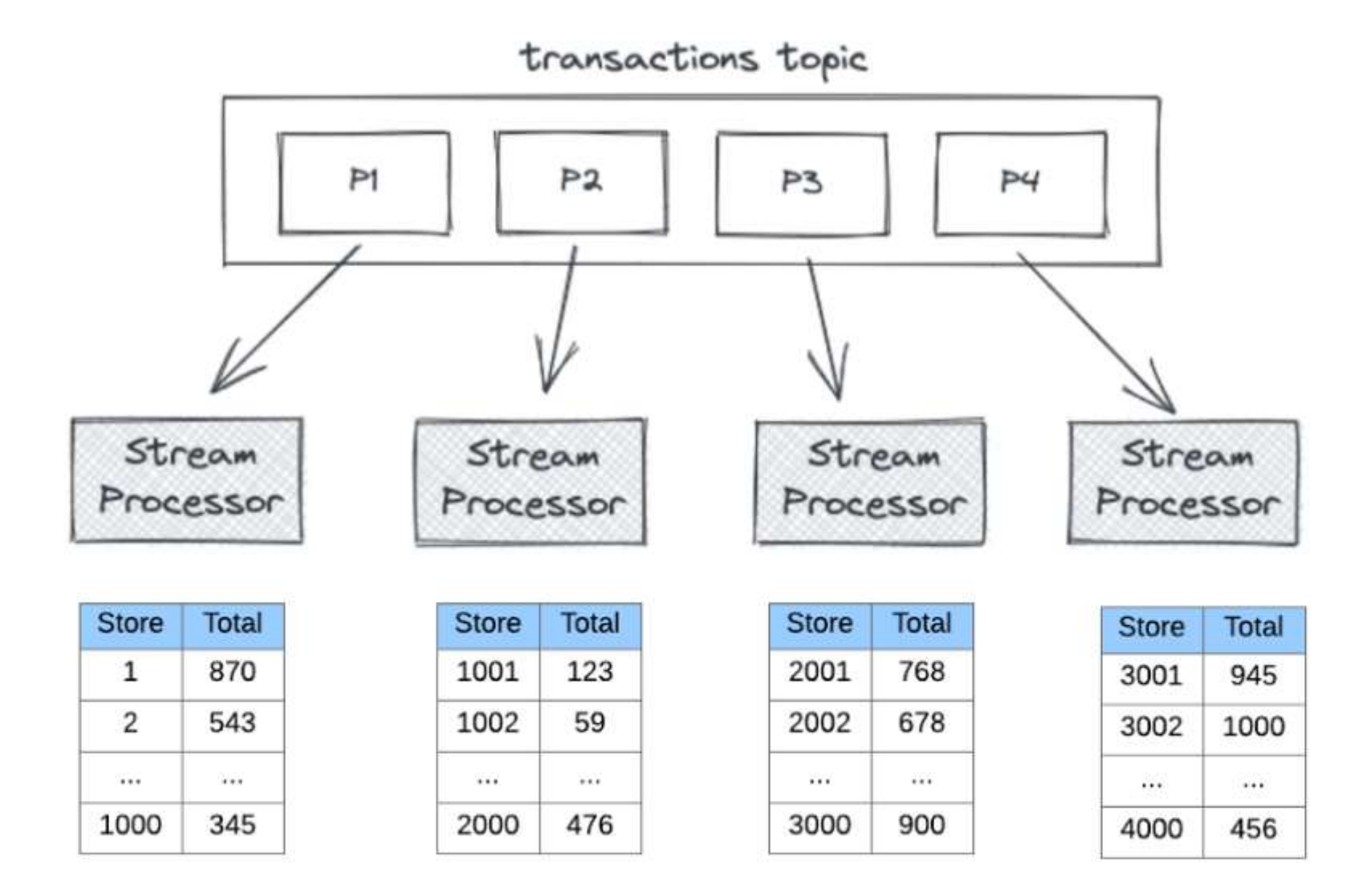

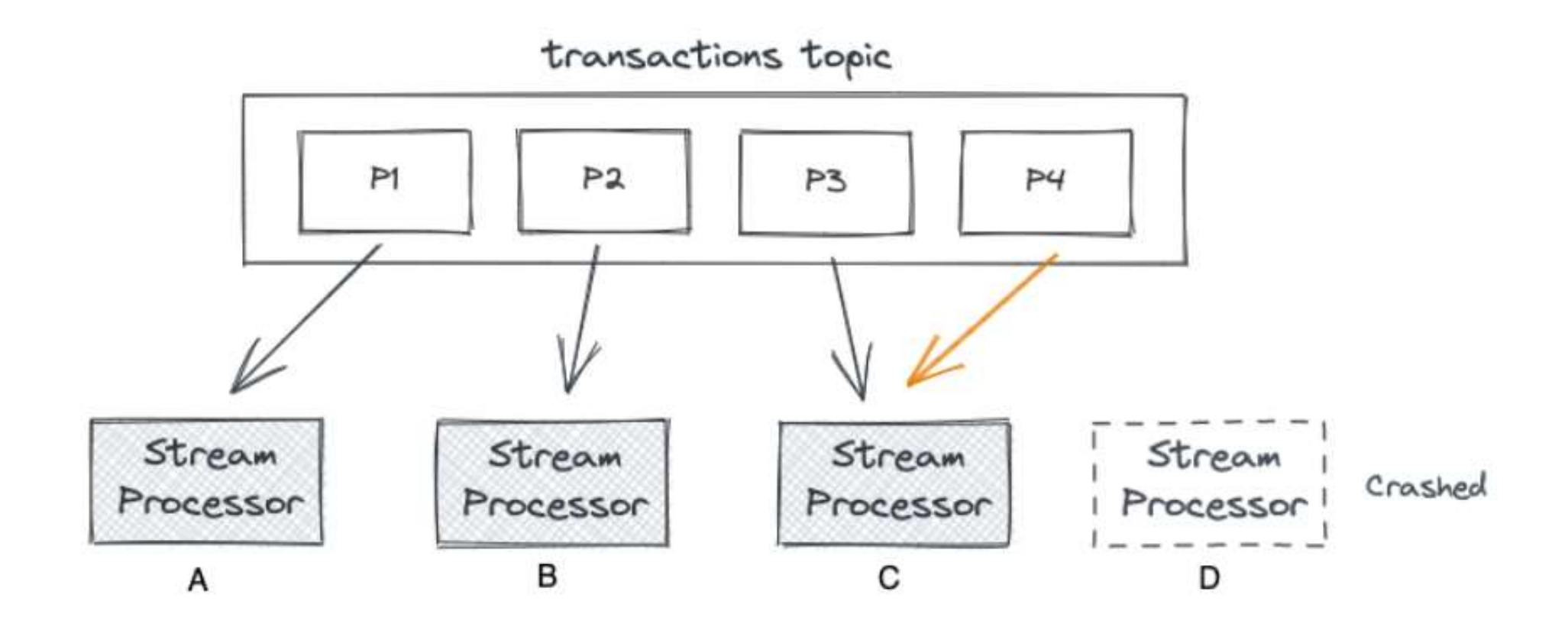

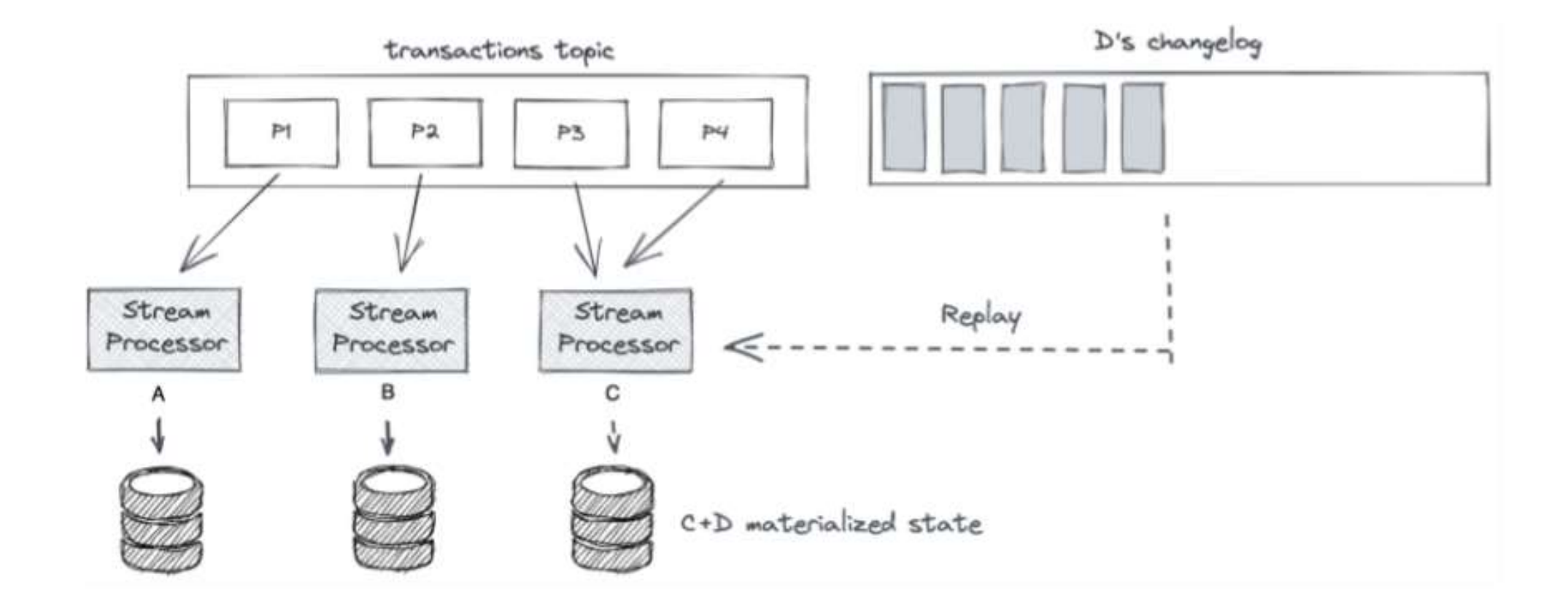

# Kafka Streams (Windowing)

# Stateful operations: Tumbling Windows

Tumbling Window: Fixed-size, non-overlapping windows

#### A 5-min Tumbling Window

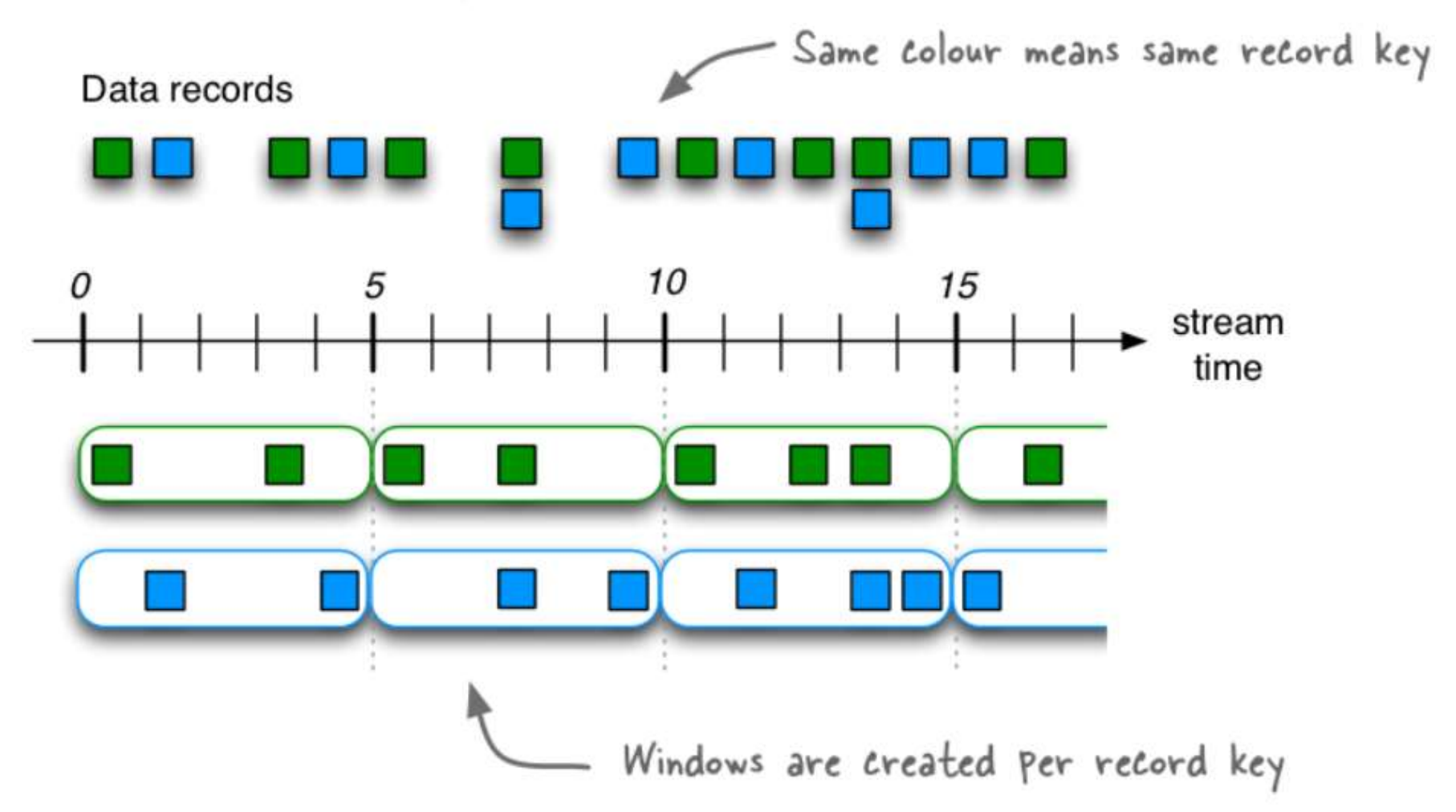

### Stateful operations: Tumbling Windows

#### Tell me the count of Tweets per time zone every 10 seconds

A 10-second Tumbling Window

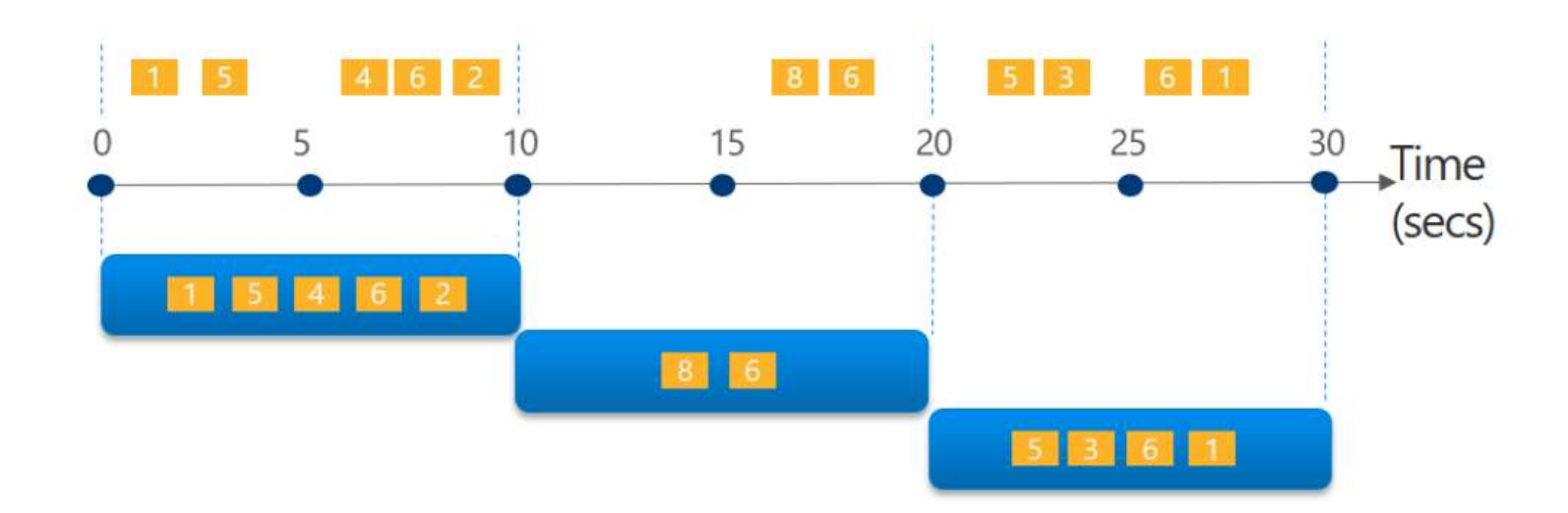

# Stateful operations: Hopping Windows

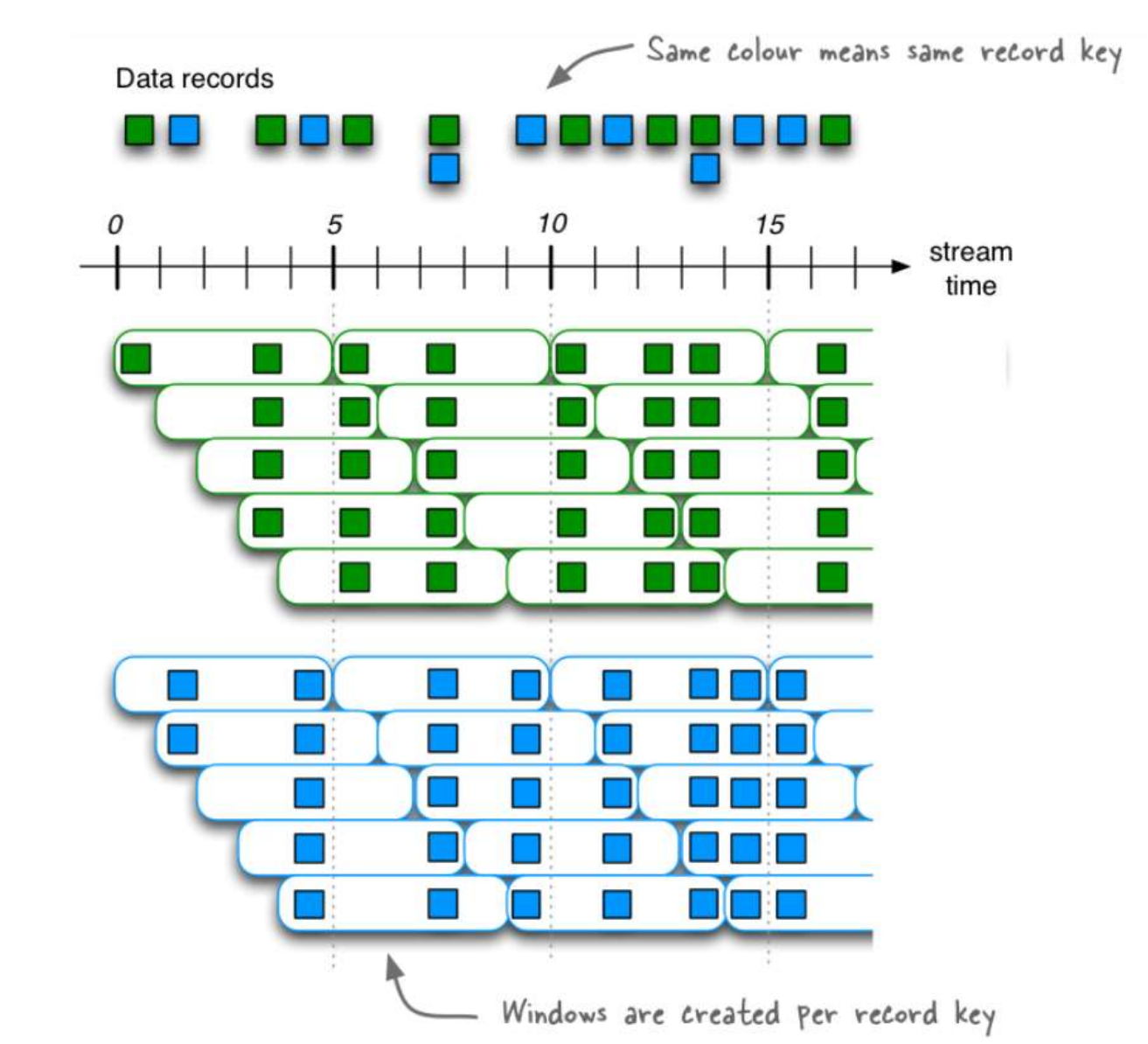

Hopping Window: Fixed-size, overlapping windows

# Stateful operations: Hopping Windows

Every 5 seconds give me the count of Tweets over the last 10 seconds

A 10-second Hopping Window with a 5-second "Hop"  $462$ 8 6 6 1 15 10 15 5

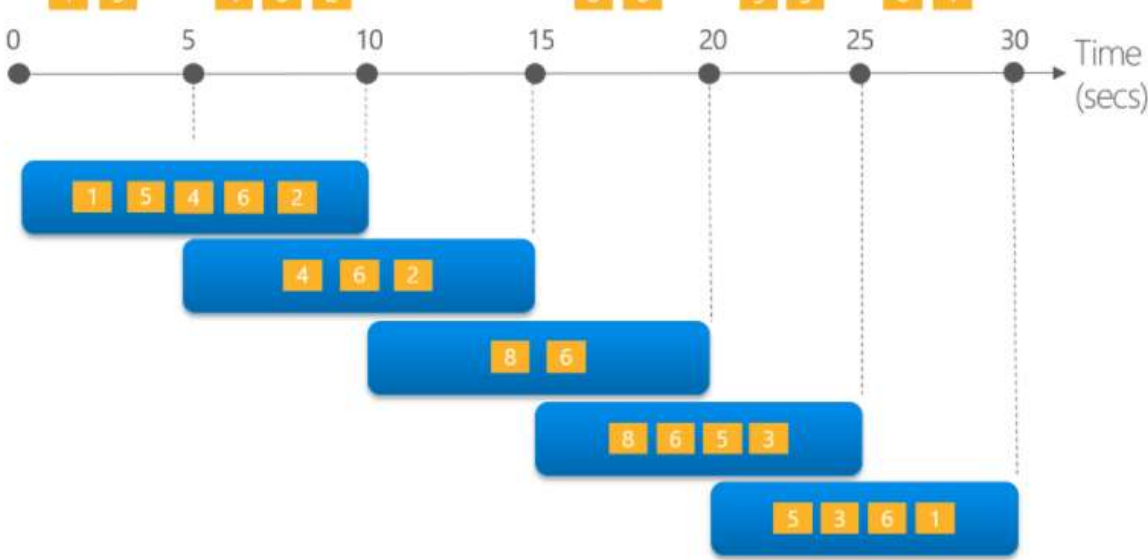

# Stateful operations: Session Windows

Session Window: Dynamically-sized, non-overlapping, data-driven windows

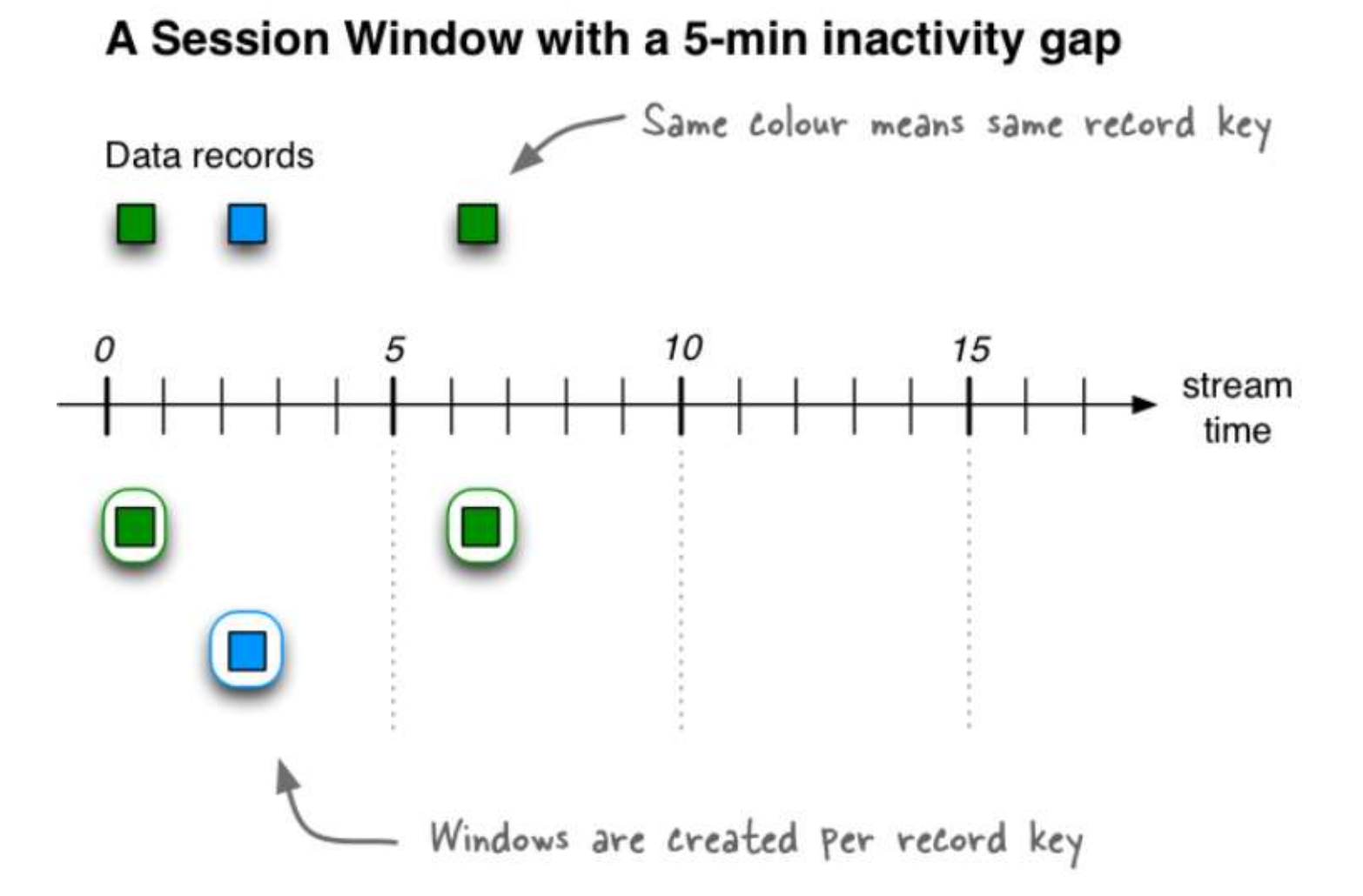

#### Stateful operations: Session Windows

Tell me the count of Tweets that occur within 5 seconds of each other

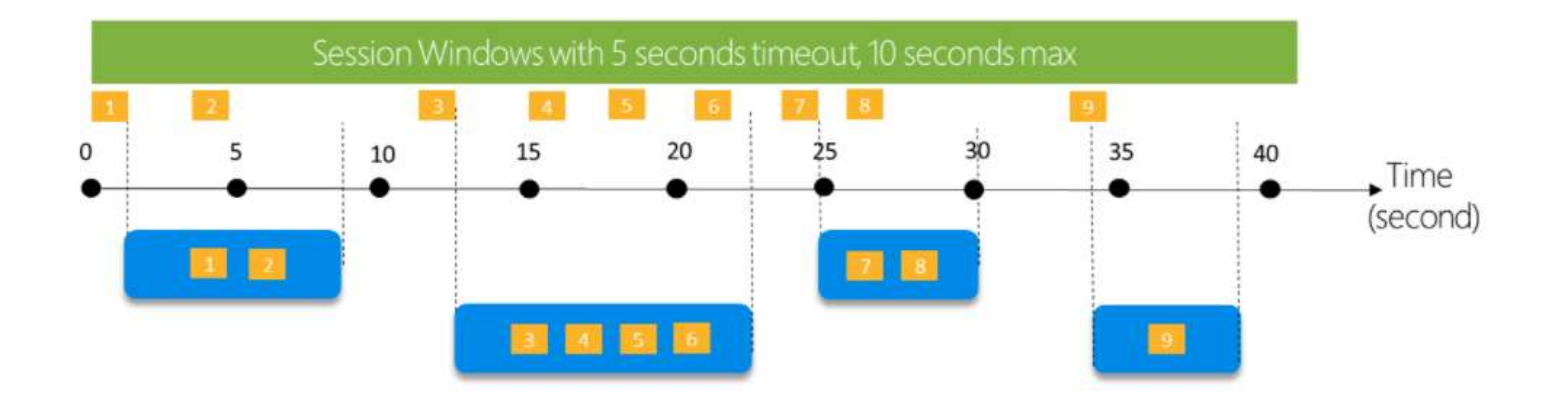

# Stateful operations: Sliding Windows

Sliding Window: Fixed-size, overlapping windows that work on differences between record timestamps

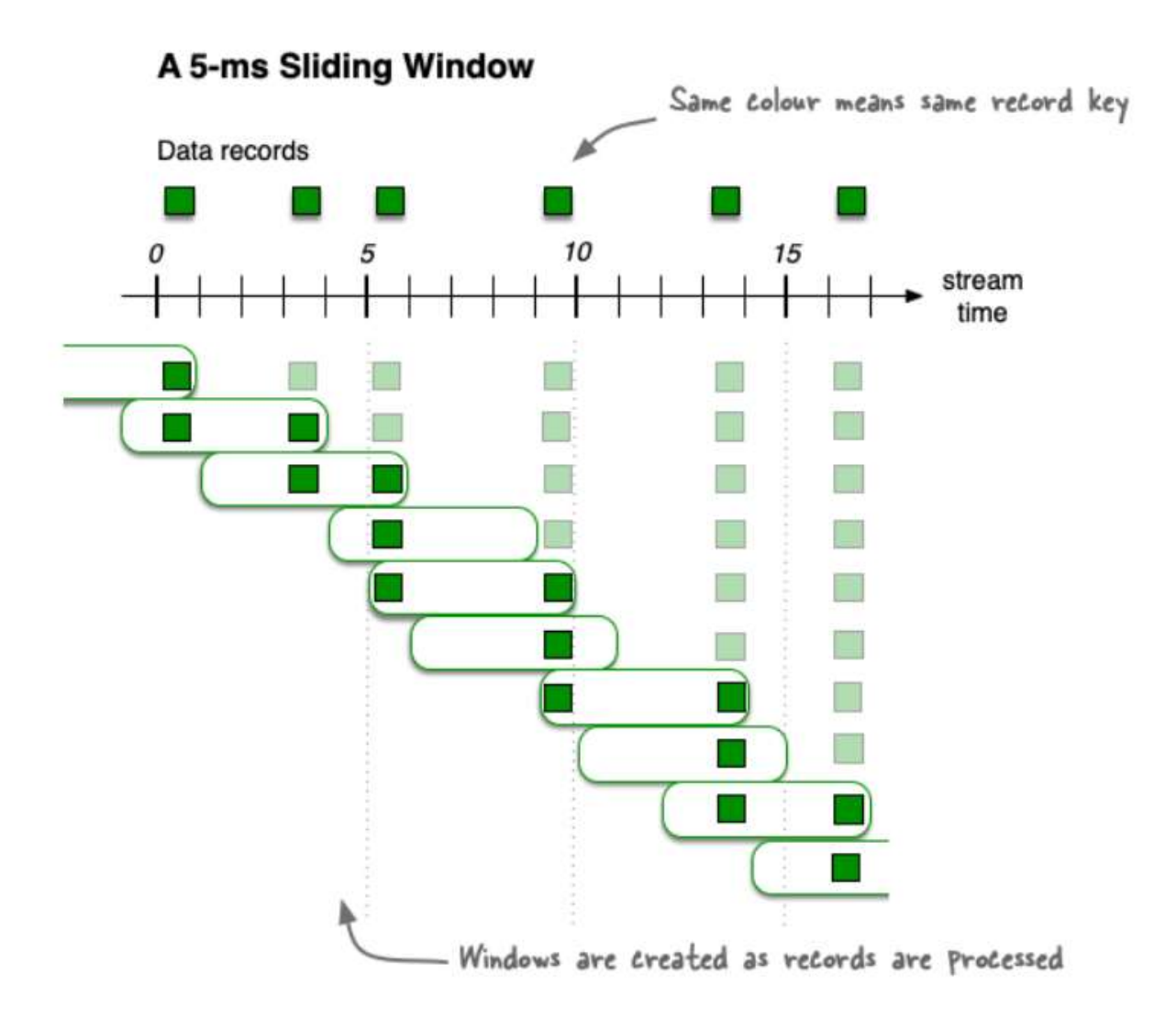

# Stateful operations: Sliding Windows

Alert me whenever a topic is mentioned more than 3 times in under 10 seconds

#### Note:

- all tweets on the diagram belong to the same topic

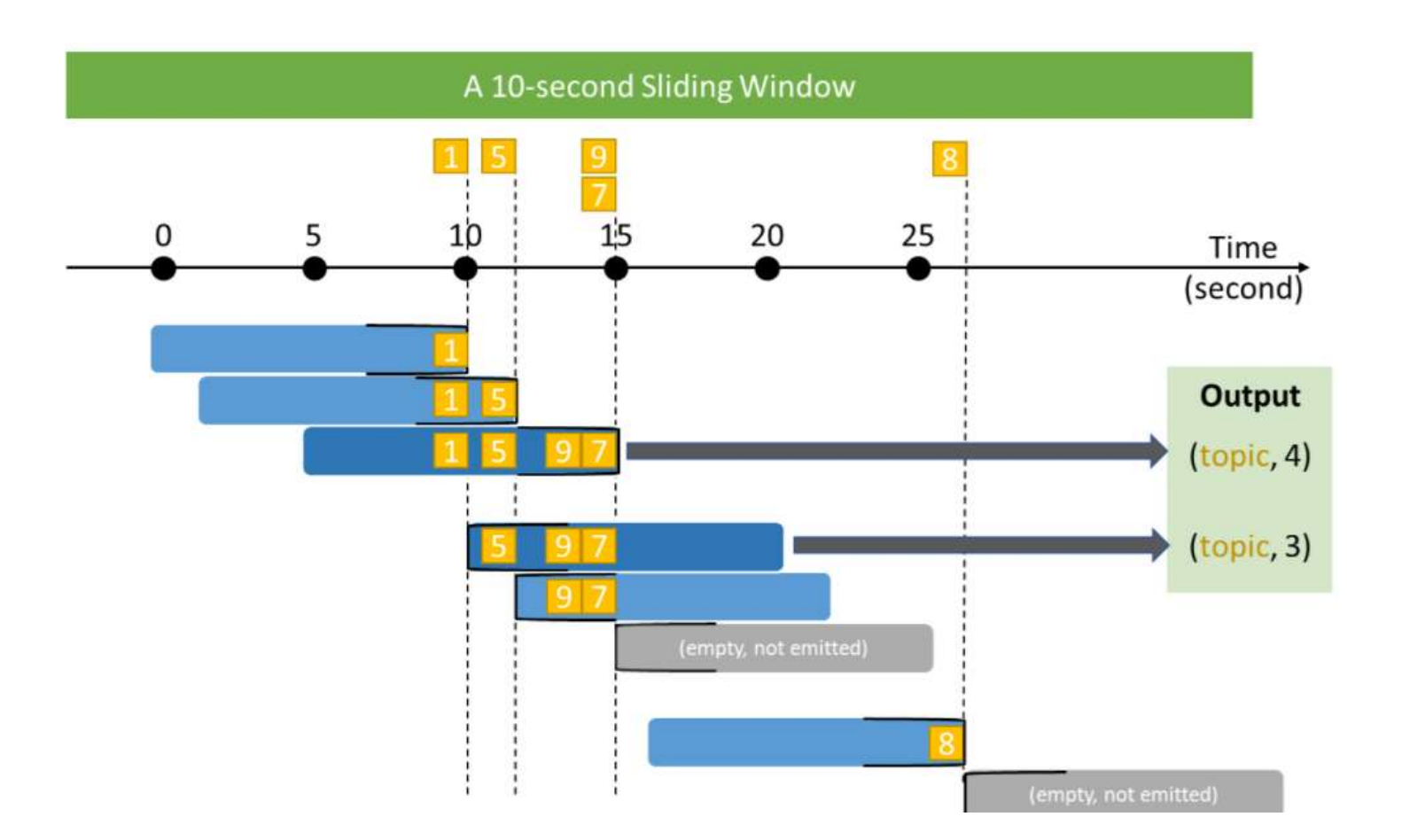

IMPORTANT: A new window is created each time a record enters the sliding window or a record drops out of the sliding window.

# Stateful operations: Sliding Windows

For example, if we have a time difference of 5000ms and the following data arrives:

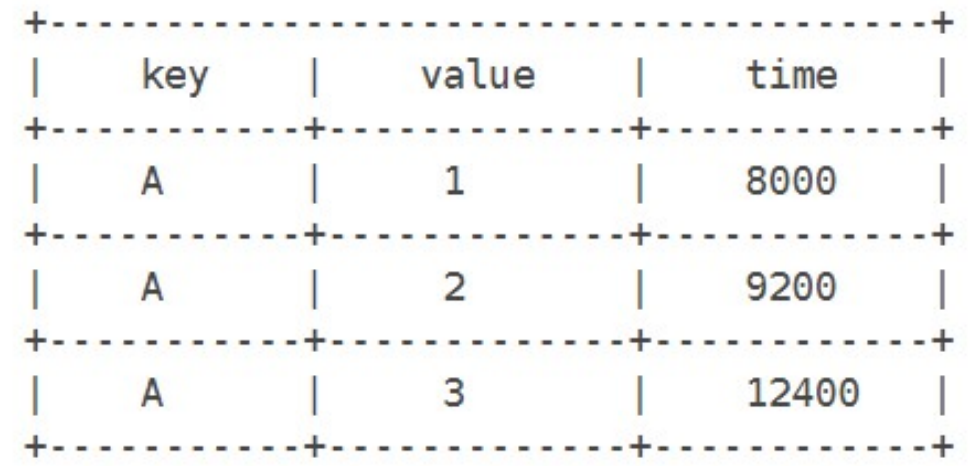

We'd have the following 5 windows:

- window [3000;8000] contains [1] (created when first record enters the window)
- window [4200; 9200] contains [1,2] (created when second record enters the window)
- window [7400; 12400] contains [1,2,3] (created when third record enters the window)
- window [8001;13001] contains [2,3] (created when the first record drops out of the window)
- window [9201;14201] contains [3] (created when the second record drops out of the window)

#### Source:

https://kafka.apache.org/27/javadoc/org/apache/kafka/streams/kstream/SlidingWind ows.html

# Kafka Streams vs. Spark Streaming

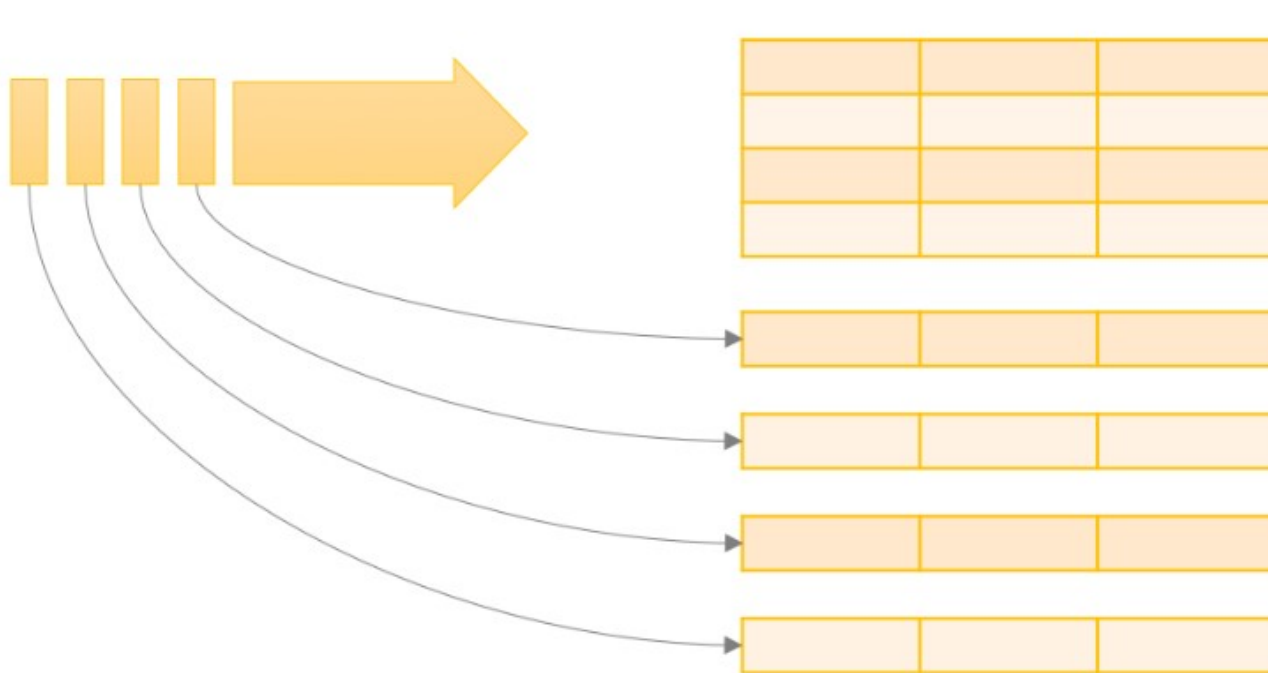

Data stream

Unbounded Table

new data in the data stream

new rows appended to a unbounded table

Data stream as an unbounded table

https://spark.apache.org/docs/latest/structured-streaming-programmingguide.html

https://spark.apache.org/docs/latest/structured-streaming-kafka-integration.html

### Kafka Connect

- JDBC connector for Kafka connect
- **EXECUSE CONTERN VERGO CONTEXALL FORM VERGO CONTEXALL CONTEXALL CONTEXALL CONTEXALL CONTEXALL CONTEXALL CONTEXALL CONTEXALL CONTEXALL CONTEXALL CONTEXALL CONTEXALL CONTEXALL CONTEXALL CONTEXALL CONTEXALL CONTEXALL CONTEXAL** connect.

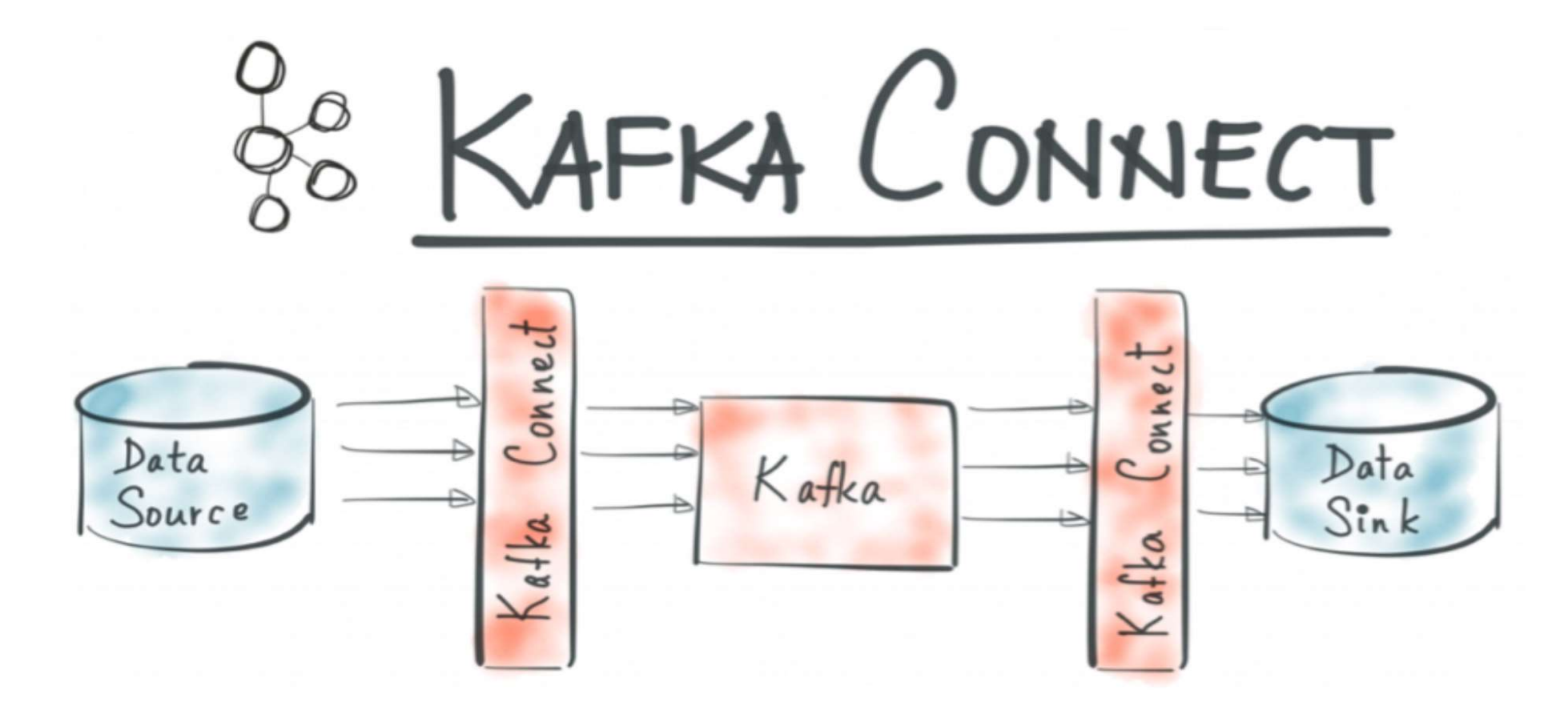

# Kafka Connect

Kafka Connect is a tool for scalably and reliably streaming data between Apache Kafka and other data systems.

Runs separately from Kafka brokers.

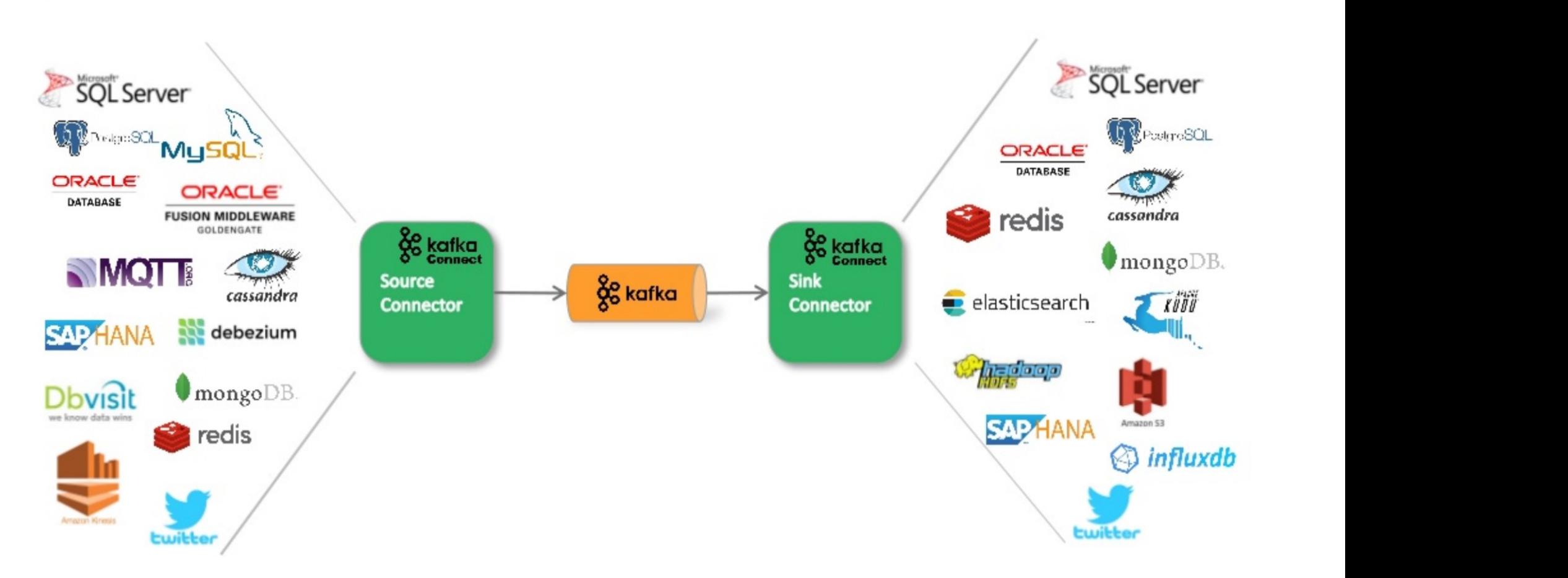

#### Kafka Connect - Overview

#### References

https://www.baeldung.com/java-kafka-streams-vs-kafka-consumer

https://docs.confluent.io/platform/current/streams/

https://kafka.apache.org/documentation/streams/developer-guide/dsl-api.html#streams-developerguide-dsl-windowing

https://github.com/sj666/df\_stream\_kafka/blob/master/README.md

https://medium.com/event-driven-utopia/understanding-materialized-views-part-2-ae957d40a403

Matteo Nardelli, Kafka Streams: Hands-on Session